# **JavaFX 1**

### Introduction to JavaFX

Structured Programming 1110/1140/6710

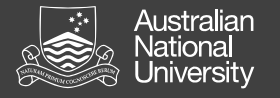

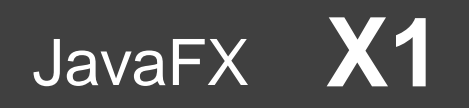

#### JavaFX

- Designed for rich client applications
	- Graphics, UI's, video, audio, etc.
- Java APIs
	- *Not* to be confused with JavaFX 1.x, which is a scripting language, not a Java API
	- Java 8-10, integrated with JDK
	- Java 11-13, JavaFX is separate, and must be separately installed
- Replaces Swing
- JavaFX HelloWorld

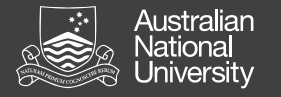

## JavaFX

- Extend javafx.application.Application – Override the start() method
- Stage: the window
- Scene: container for a scene graph
- Node: object or group of objects in scene
- Pane: organizer of nodes in scene graph: FlowPane, TilePane, GridPane, HBox, VBox, CIC.

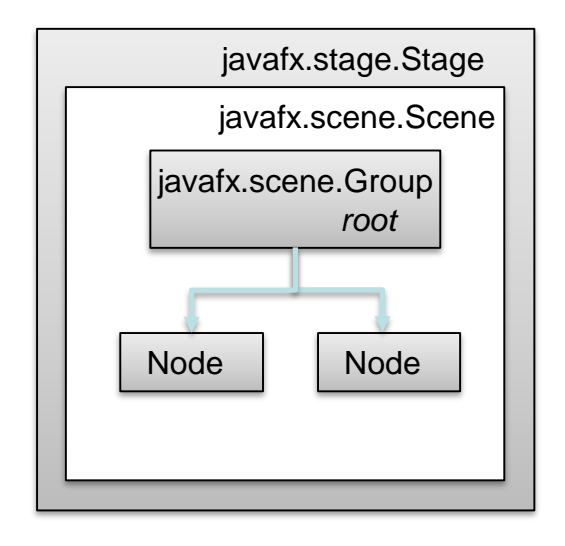

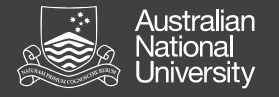

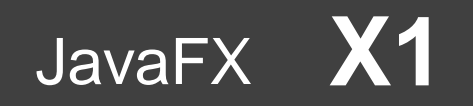

#### Java FX Scene Graph

Tree of nodes, with a single 'branch' at the root

- branch (may have children e.g. Group, Region)
- leaf (may not have children e.g. Rectangle, Circle)

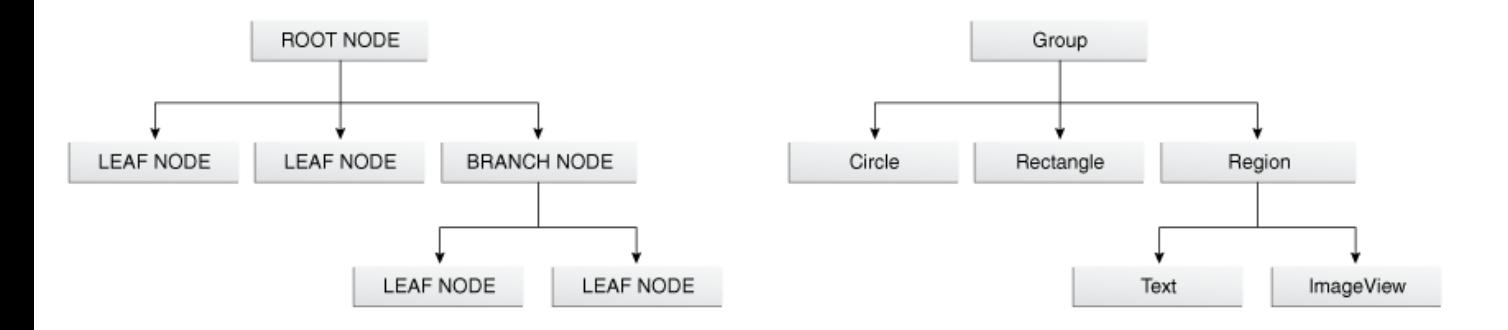

Copyright Oracle (http://docs.oracle.com/javafx/2/scenegraph/jfxpub-scenegraph.htm)

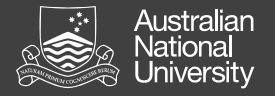

}

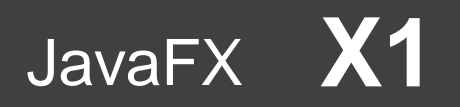

#### Nodes and Properties

#### Can set node properties programmatically:

Text message = new Text ("Hello"); message.setFont(Font.font("Tahoma", FontWeight.NORMAL, 40); message.setFill(Color.RED);

#### or declaratively using FXML / CSS:

```
#text {
-fx-font-family: Tahoma, sans-serif;
-fx-font-style: normal;
-fx-font-size: 40;
-fx-fill: red;
```